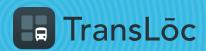

**USING THE TRANSLOC APP** 

## How to Pay for a Ride

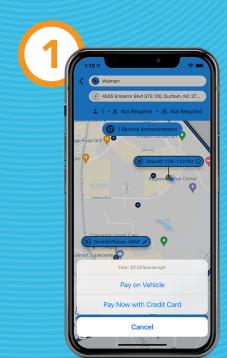

Choose a payment option

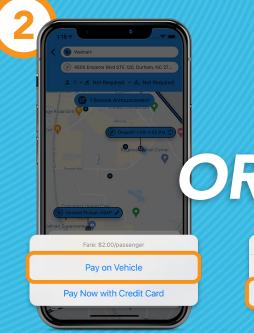

If paying on vehicle, select Pay on Vehicle

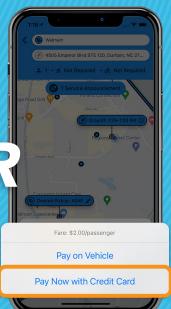

If paying in advance, select Pay Now with Credit Card

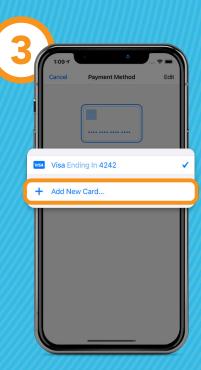

If needed, iPhone users can save or add more than one card